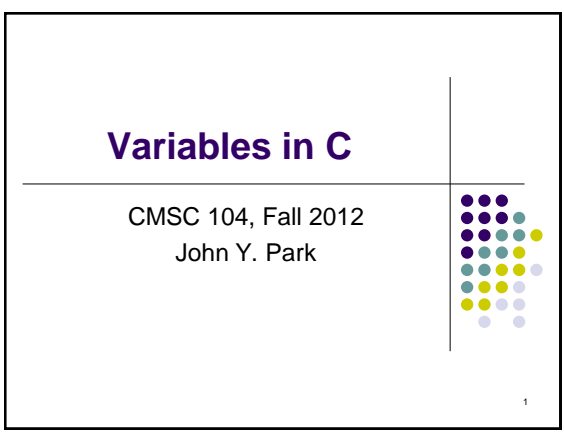

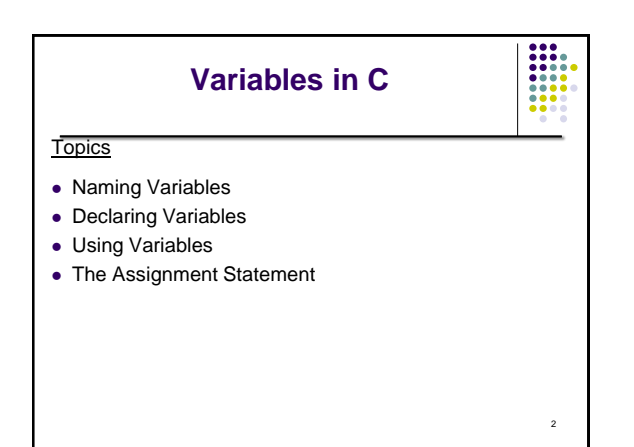

## **What Are Variables in C?**

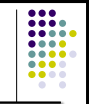

3

 **Variables** in C have the same meaning as variables in algebra. That is, they represent some unknown, or variable, value.

#### $x = a + b$  $z + 2 = 3(y - 5)$

• Remember that variables in algebra are represented by a single alphabetic character.

## **Legal Identifiers in C**

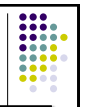

4

Another name for a variable in C is an identifier

- Variables in C may be given representations containing multiple characters. But there are rules for these representations.
- Legal variable names in C
	- May only consist of letters, digits, and underscores
	- May be as long as you like, but only the first 31 characters are significant
	- May not begin with a number
	- May not be a C **reserved word (keyword)**

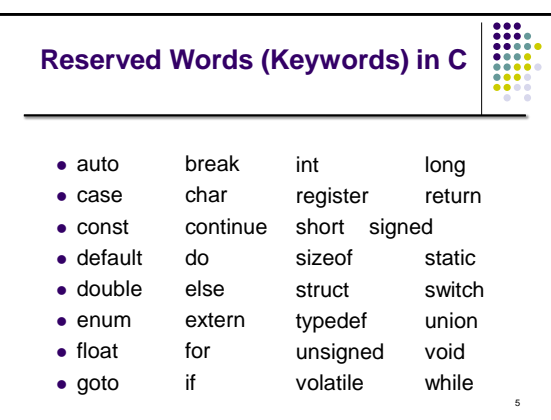

#### **CMSC104 Naming Conventions**

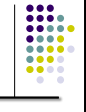

- C programmers generally agree on the following **conventions** for naming variables.
	- **Begin variable names with lowercase letters**
	- Use meaningful identifiers (names)
	- Separate "words" within identifiers with underscores or mixed upper and lower case.
	- Examples: surfaceArea surface\_Area surface area
	- Be consistent!

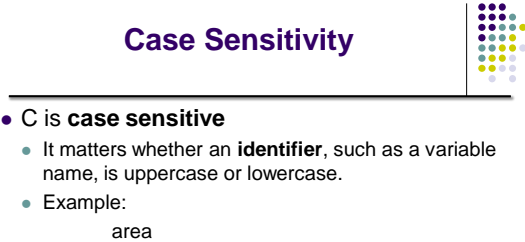

- Area
- AREA
- ArEa

are all seen as different variables by the compiler.

#### **Legal Identifiers vs. Naming Conventions**

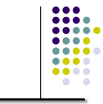

7

- **Legal identifiers** refer to the restrictions C places on naming identifiers, i.e. variable names cannot begin with a number.
- **Naming conventions** refer to the standards you must follow for this course, i.e. all variable names must begin with lowercase.

# **Which Are Legal Identifiers?**

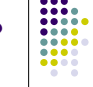

9

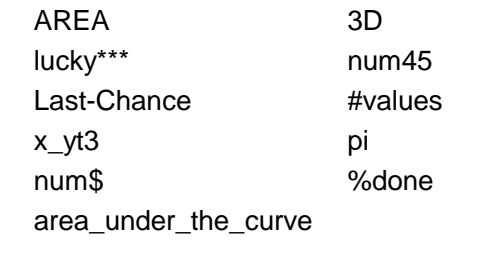

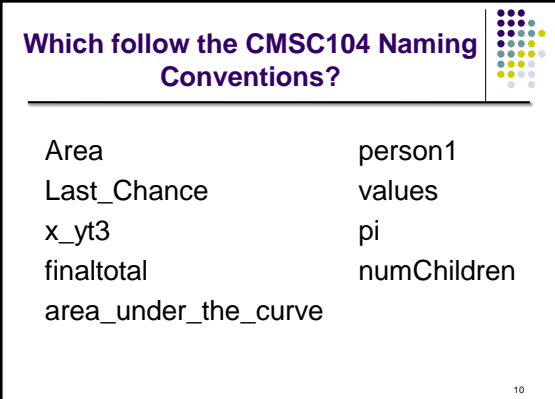

## **Declaring Variables**

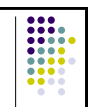

11

- Before using a variable, you must give the compiler some information about the variable; i.e., you must **declare** it.
- The **declaration statement** includes the **data type** of the variable.
- Examples of variable declarations:

int meatballs ;

float area ;

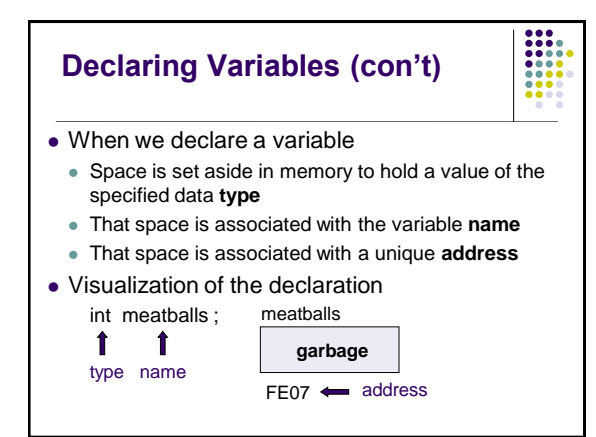

## **More About Variables**

C has three basic predefined data types:

- Integers (whole numbers) **int**, long int, short int, unsigned int
- Floating point (real numbers)
	- **float**, **double**
- Characters
- **char**
- 13 At this point, you need only be concerned with the data types that are bolded.

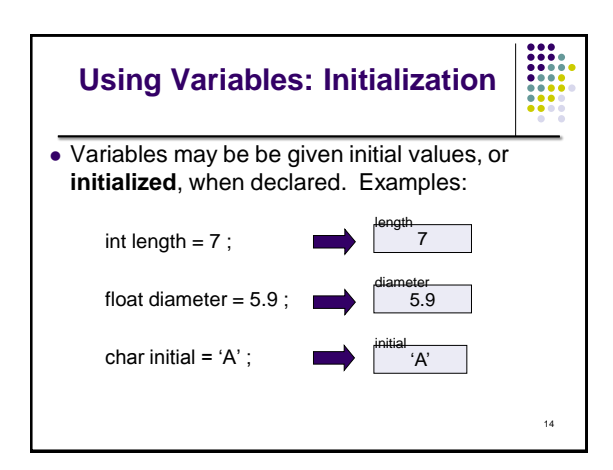

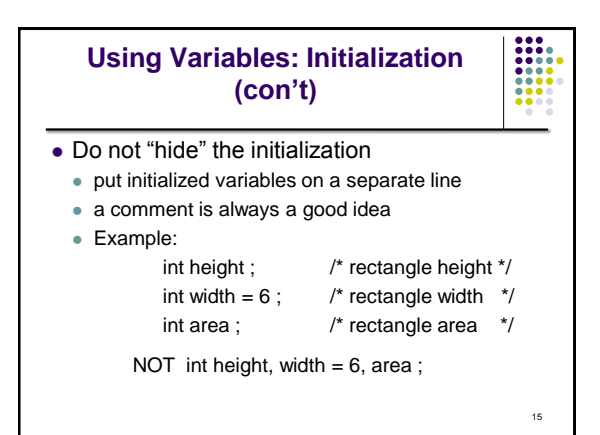

## **Using Variables: Assignment**

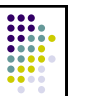

16

- Variables may have values assigned to them through the use of an **assignment statement**.
- Such a statement uses the **assignment operator =**
- This operator does not denote equality. It assigns the value of the righthand side of the statement (the **expression**) to the variable on the lefthand side.
- Examples:

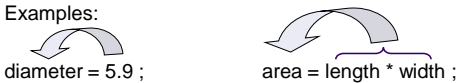

Δ

Note that only single variables may appear on the lefthand side of the assignment operator.

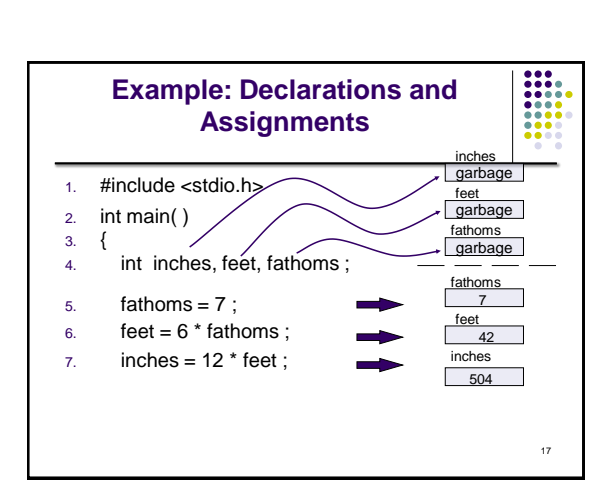

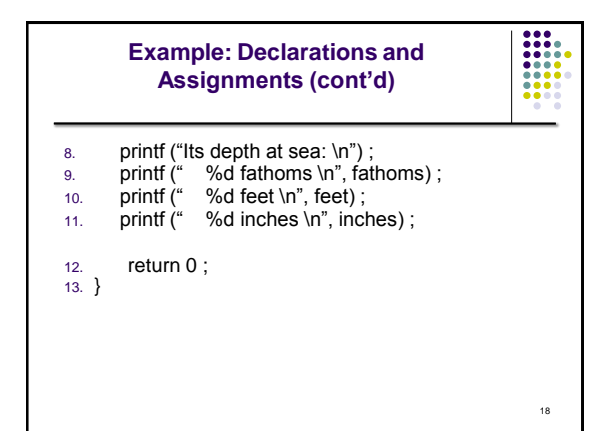

## **Enhancing Our Example**

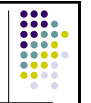

- What if the depth were really 5.75 fathoms? Our program, as it is, couldn't handle it.
- Unlike integers, floating point numbers can contain decimal portions. So, let's use floating point, rather than integer.
- Let's also ask the user to enter the number of fathoms, rather than **"hard-coding"** it in.

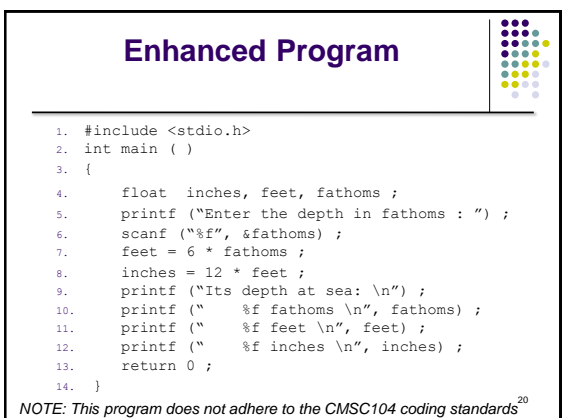

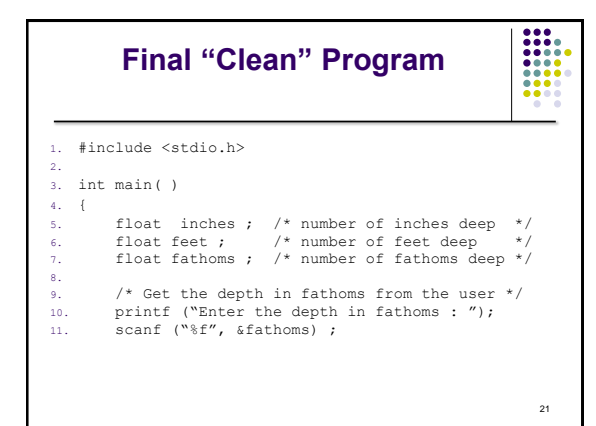

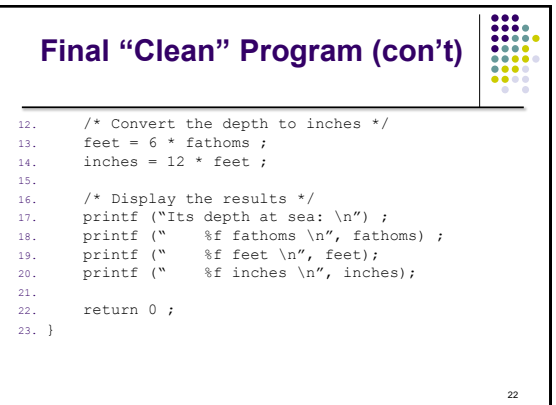

#### **Good Programming Practices**

- Place a comment before each logical "chunk" of code describing what it does.
- Do not place a comment on the same line as code (with the exception of variable declarations).
- Use spaces around all arithmetic and assignment operators.
- Use blank lines to enhance readability.

#### **Good Programming Practices (con't)**

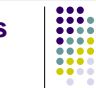

- Place a blank line between the last variable declaration and the first executable statement of the program.
- Indent the body of the program 3 to 4 tab stops -- be consistent!